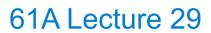

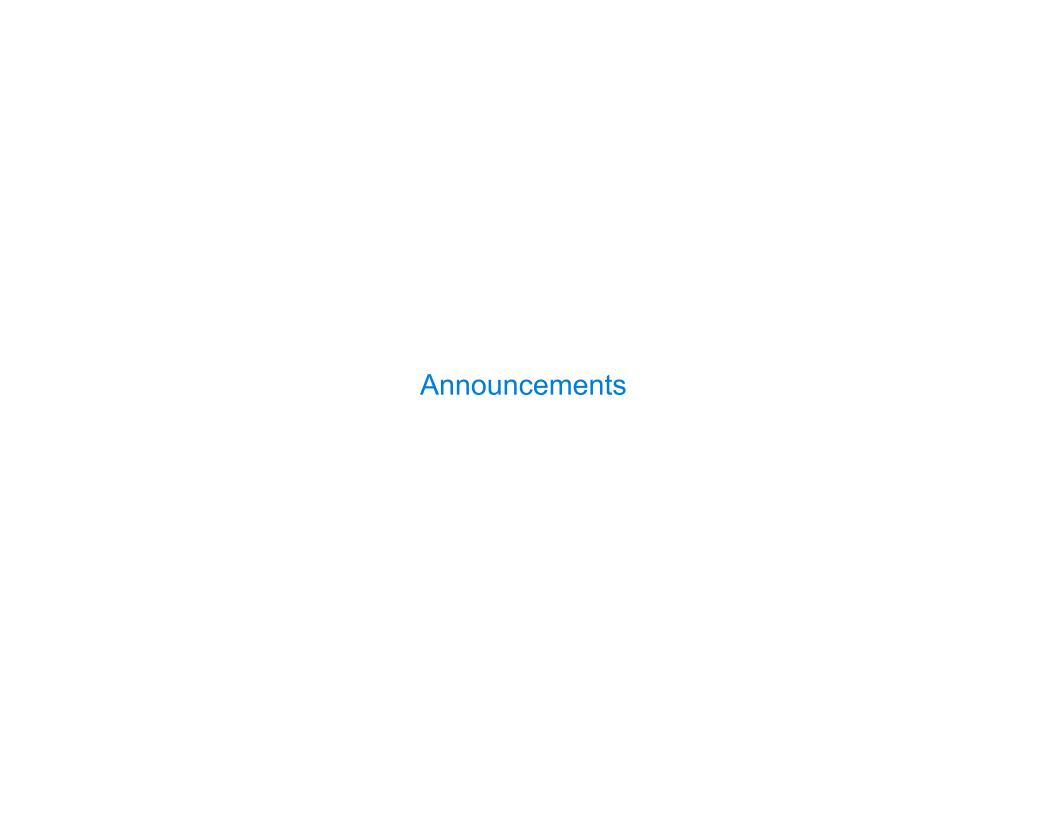

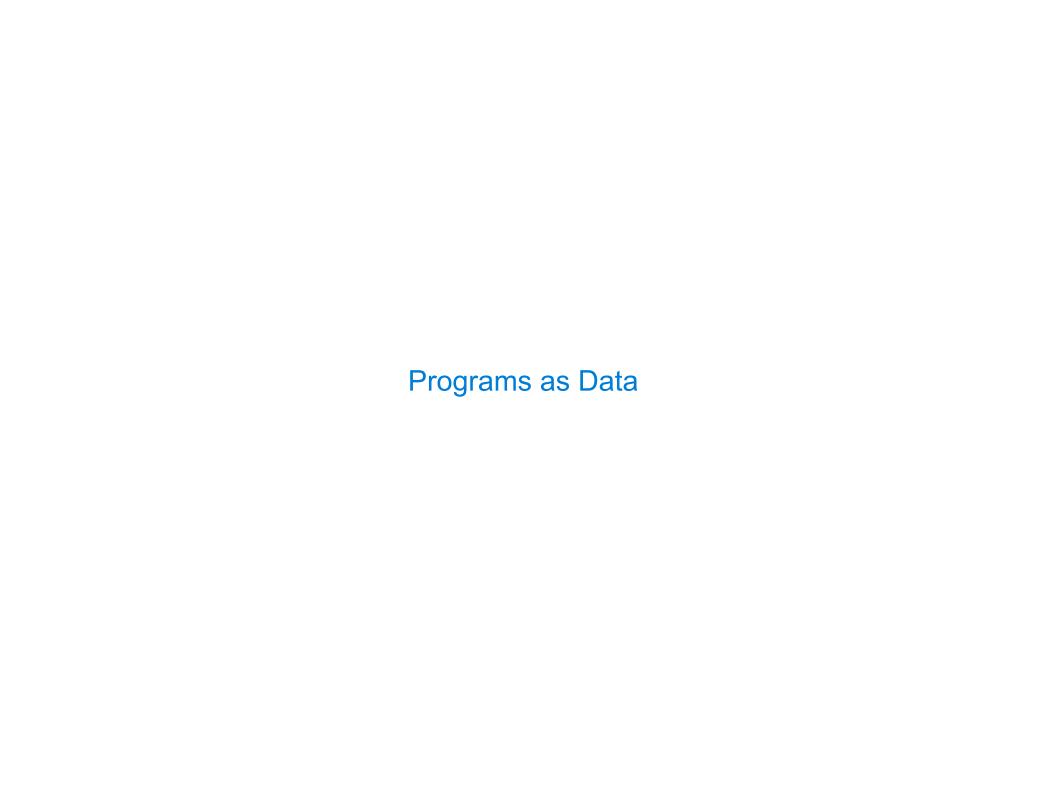

Scheme programs consist of expressions, which can be:

Scheme programs consist of expressions, which can be:

• Primitive expressions: 2 3.3 true + quotient

Scheme programs consist of expressions, which can be:

- Primitive expressions: 2 3.3 true + quotient
- Combinations: (quotient 10 2) (not true)

Scheme programs consist of expressions, which can be:

- Primitive expressions: 2 3.3 true + quotient
- Combinations: (quotient 10 2) (not true)

The built-in Scheme list data structure (which is a linked list) can represent combinations

Scheme programs consist of expressions, which can be:

- Primitive expressions: 2 3.3 true + quotient
- Combinations: (quotient 10 2) (not true)

The built-in Scheme list data structure (which is a linked list) can represent combinations

```
scm> (list 'quotient 10 2)
```

Scheme programs consist of expressions, which can be:

- Primitive expressions: 2 3.3 true + quotient
- Combinations: (quotient 10 2) (not true)

The built-in Scheme list data structure (which is a linked list) can represent combinations

```
scm> (list 'quotient 10 2)
(quotient 10 2)
```

Scheme programs consist of expressions, which can be:

- Primitive expressions: 2 3.3 true + quotient
- Combinations: (quotient 10 2) (not true)

The built-in Scheme list data structure (which is a linked list) can represent combinations

```
scm> (list 'quotient 10 2)
(quotient 10 2)
```

Scheme programs consist of expressions, which can be:

- Primitive expressions: 2 3.3 true + quotient
- Combinations: (quotient 10 2) (not true)

The built-in Scheme list data structure (which is a linked list) can represent combinations

```
scm> (list 'quotient 10 2)
(quotient 10 2)
scm> (eval (list 'quotient 10 2))
```

Scheme programs consist of expressions, which can be:

- Primitive expressions: 2 3.3 true + quotient
- Combinations: (quotient 10 2) (not true)

The built-in Scheme list data structure (which is a linked list) can represent combinations

```
scm> (list 'quotient 10 2)
(quotient 10 2)
scm> (eval (list 'quotient 10 2))
5
```

Scheme programs consist of expressions, which can be:

- Primitive expressions: 2 3.3 true + quotient
- Combinations: (quotient 10 2) (not true)

The built-in Scheme list data structure (which is a linked list) can represent combinations

```
scm> (list 'quotient 10 2)
(quotient 10 2)
scm> (eval (list 'quotient 10 2))
5
```

Scheme programs consist of expressions, which can be:

- Primitive expressions: 2 3.3 true + quotient
- Combinations: (quotient 10 2) (not true)

The built-in Scheme list data structure (which is a linked list) can represent combinations

```
scm> (list 'quotient 10 2)
(quotient 10 2)
scm> (eval (list 'quotient 10 2))
5
```

In such a language, it is straightforward to write a program that writes a program

```
Scheme programs consist of expressions, which can be:
```

- Primitive expressions: 2 3.3 true + quotient
- Combinations: (quotient 10 2) (not true)

The built-in Scheme list data structure (which is a linked list) can represent combinations

```
scm> (list 'quotient 10 2)
(quotient 10 2)
scm> (eval (list 'quotient 10 2))
5
```

In such a language, it is straightforward to write a program that writes a program

(Demo)

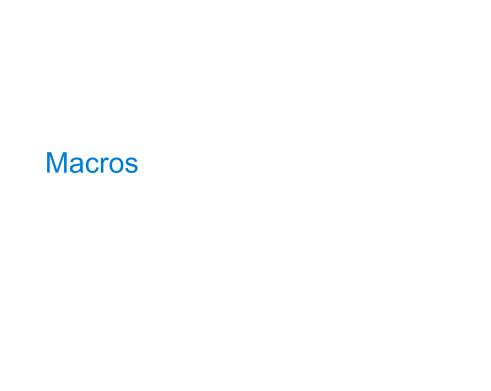

| B / |         |         | $\sim$ 1 - |           | 4.5     |
|-----|---------|---------|------------|-----------|---------|
| I\/ | lacros  | Perform |            | I ranstor | mations |
| ΙV  | iaci OS |         | Out        | Halloloi  | HIGHOUS |

A macro is an operation performed on the source code of a program before evaluation

A macro is an operation performed on the source code of a program before evaluation

Macros exist in many languages, but are easiest to define correctly in a language like Lisp

A macro is an operation performed on the source code of a program before evaluation

Macros exist in many languages, but are easiest to define correctly in a language like Lisp

Scheme has a **define-macro** special form that defines a source code transformation

A macro is an operation performed on the source code of a program before evaluation

Macros exist in many languages, but are easiest to define correctly in a language like Lisp

Scheme has a **define-macro** special form that defines a source code transformation

```
(define-macro (twice expr)
  (list 'begin expr expr))
```

A macro is an operation performed on the source code of a program before evaluation

Macros exist in many languages, but are easiest to define correctly in a language like Lisp

Scheme has a **define-macro** special form that defines a source code transformation

A macro is an operation performed on the source code of a program before evaluation

Macros exist in many languages, but are easiest to define correctly in a language like Lisp

Scheme has a **define-macro** special form that defines a source code transformation

A macro is an operation performed on the source code of a program before evaluation

Macros exist in many languages, but are easiest to define correctly in a language like Lisp

Scheme has a **define-macro** special form that defines a source code transformation

A macro is an operation performed on the source code of a program before evaluation

Macros exist in many languages, but are easiest to define correctly in a language like Lisp

Scheme has a **define-macro** special form that defines a source code transformation

A macro is an operation performed on the source code of a program before evaluation

Macros exist in many languages, but are easiest to define correctly in a language like Lisp

Scheme has a **define-macro** special form that defines a source code transformation

Evaluation procedure of a macro call expression:

A macro is an operation performed on the source code of a program before evaluation

Macros exist in many languages, but are easiest to define correctly in a language like Lisp

Scheme has a **define-macro** special form that defines a source code transformation

Evaluation procedure of a macro call expression:

• Evaluate the operator sub-expression, which evaluates to a macro

U

A macro is an operation performed on the source code of a program before evaluation

Macros exist in many languages, but are easiest to define correctly in a language like Lisp

Scheme has a **define-macro** special form that defines a source code transformation

Evaluation procedure of a macro call expression:

- Evaluate the operator sub-expression, which evaluates to a macro
- Call the macro procedure on the operand expressions without evaluating them first

A macro is an operation performed on the source code of a program before evaluation

Macros exist in many languages, but are easiest to define correctly in a language like Lisp

Scheme has a **define-macro** special form that defines a source code transformation

Evaluation procedure of a macro call expression:

- Evaluate the operator sub-expression, which evaluates to a macro
- Call the macro procedure on the operand expressions without evaluating them first
- Evaluate the expression returned from the macro procedure

A macro is an operation performed on the source code of a program before evaluation

Macros exist in many languages, but are easiest to define correctly in a language like Lisp

Scheme has a **define-macro** special form that defines a source code transformation

Evaluation procedure of a macro call expression:

- Evaluate the operator sub-expression, which evaluates to a macro
- Call the macro procedure on the operand expressions without evaluating them first
- Evaluate the expression returned from the macro procedure

(Demo)

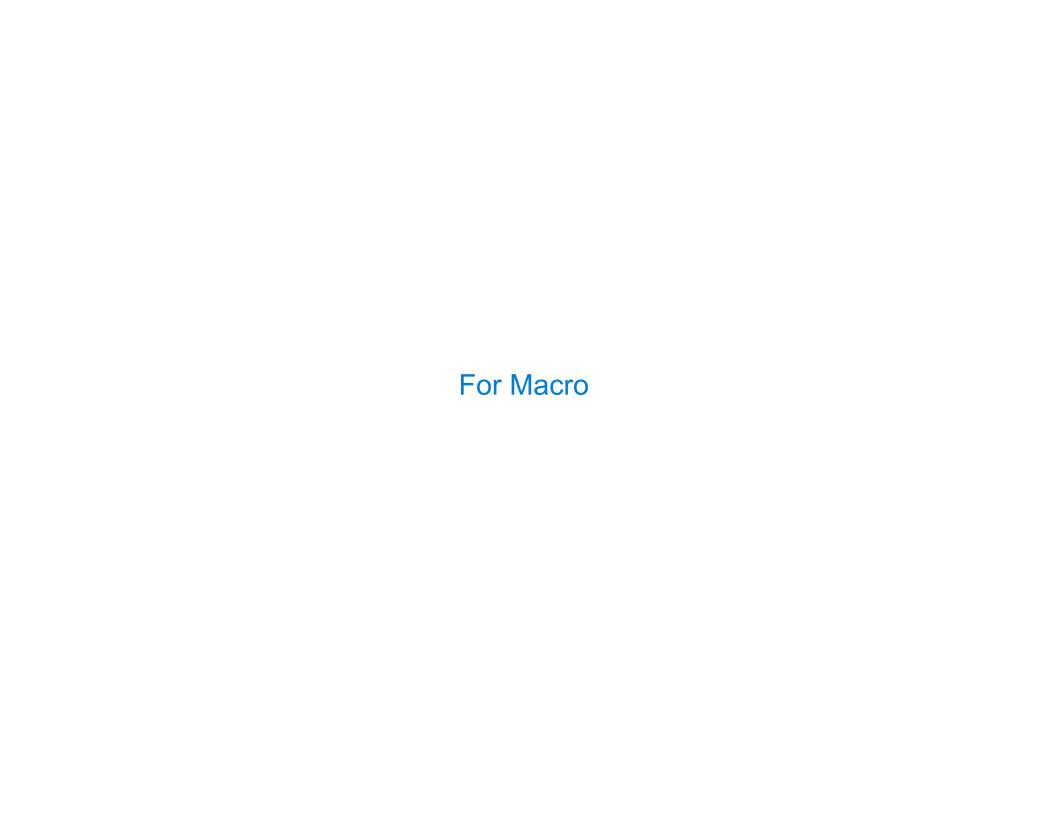

Define a macro that evaluates an expression for each value in a sequence

Define a macro that evaluates an expression for each value in a sequence

```
scm> (for x '(2 3 4 5) (* x x))
(4 9 16 25)
```

Define a macro that evaluates an expression for each value in a sequence

```
(define (map fn vals)
```

```
scm> (for x '(2 3 4 5) (* x x))
(4 9 16 25)
```

Define a macro that evaluates an expression for each value in a sequence

```
(define (map fn vals)
  (if (null? vals)
```

```
scm> (for x '(2 3 4 5) (* x x))
(4 9 16 25)
```

Define a macro that evaluates an expression for each value in a sequence

```
scm> (for x '(2 3 4 5) (* x x))
(4 9 16 25)
```

Define a macro that evaluates an expression for each value in a sequence

```
scm> (for x '(2 3 4 5) (* x x))
(4 9 16 25)
```

Define a macro that evaluates an expression for each value in a sequence

```
scm> (for x '(2 3 4 5) (* x x))
(4 9 16 25)
```

Define a macro that evaluates an expression for each value in a sequence

```
scm> (for x '(2 3 4 5) (* x x))
(4 9 16 25)
```

Define a macro that evaluates an expression for each value in a sequence

Define a macro that evaluates an expression for each value in a sequence

scm> (for x '(2 3 4 5) (\* x x))

(4 9 16 25)

Define a macro that evaluates an expression for each value in a sequence

(4 9 16 25)

Define a macro that evaluates an expression for each value in a sequence

Define a macro that evaluates an expression for each value in a sequence

**Quasi-Quotation** 

(Demo)